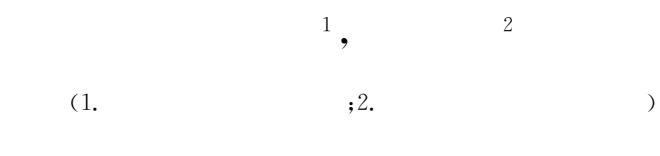

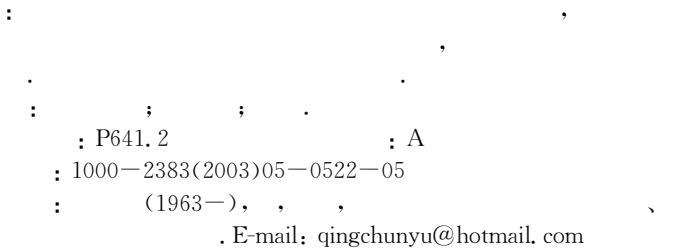

 $\theta$ 

 $\sqrt{2}$ 

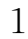

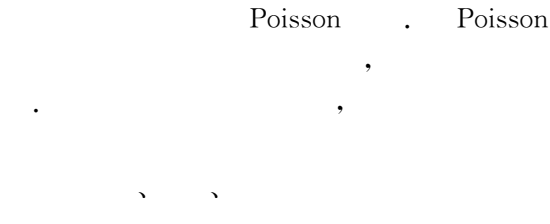

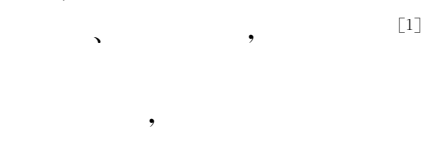

 $\mathcal{E}$ 

 $\overline{(\ }$  $\mathcal{E}$ 

 $\overline{(\ }$ 

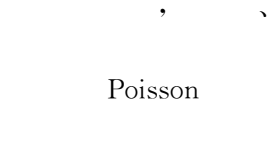

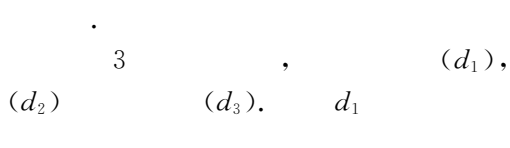

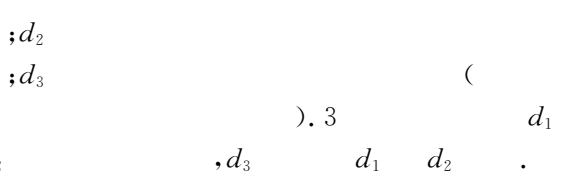

 $: 2003 - 05 - 08$ 

 $\left($ 

 $)$ ;

 $\overline{2}$ 

 $d_2$ 

 $\cdot$ 

 $\cdot$ 

 $\overline{\phantom{a}}$ 

 $\ddot{\phantom{a}}$ 

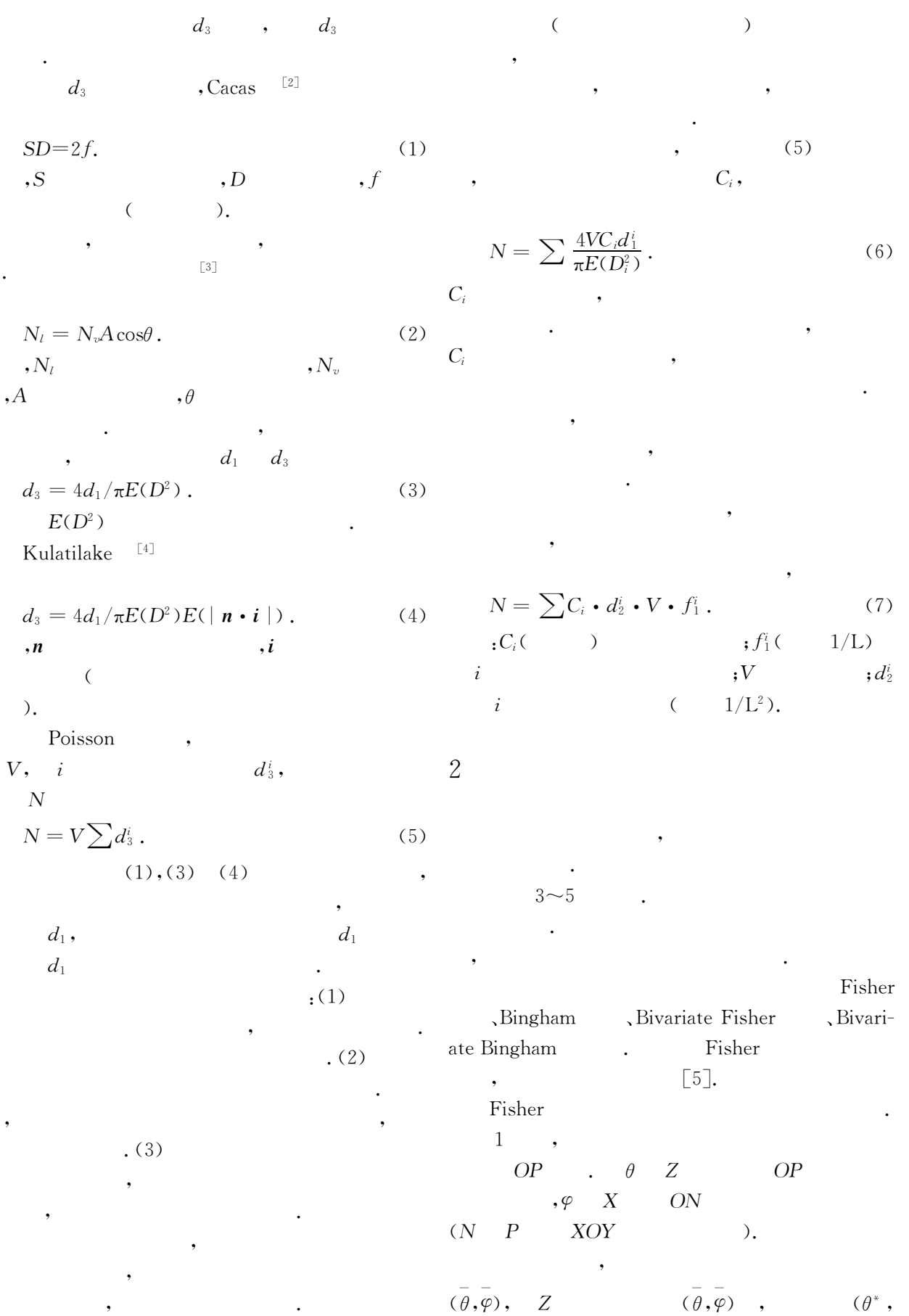

 $\varphi^*$ )

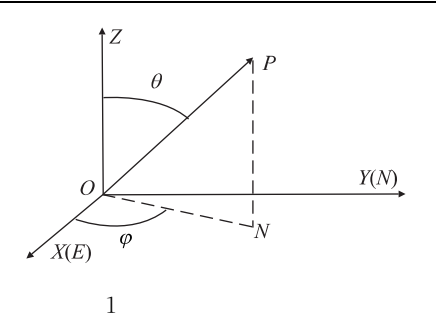

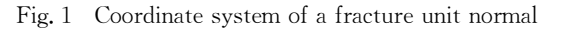

Fisher

 $f_{\kappa}(\theta^*) = \frac{\kappa \textrm{sin}\theta^*}{2\textrm{sin}h\kappa} e^{\kappa \textrm{cos}\theta^*}$  ,  $0 \leqslant \theta^* \leqslant \pi$ ,  $\kappa \geqslant 0$ ,  $f(\varphi^*) = 1/2\pi$ ,  $0 \leqslant \varphi^* \leqslant 2\pi$ .  $(8)$  $(\alpha, \beta)$ ,  $(\theta, \varphi)$ , 1 X  $, Y$  $(\theta, \varphi)$   $(\alpha, \beta)$  $\sim$  1  $^{\circ}$  $\varphi = 2\pi - (\alpha - \pi/2), \ \theta = \beta.$  $(9)$ Fisher  $\cdot$   $\kappa$  $\kappa$  $\kappa = 0,$  $\cdot \kappa$  $\bullet$  $\big)$ Fisher  $\overline{C}$  $\cdot$  : (1)  $(9)$  $(\overline{\theta}, \overline{\varphi})$ . (2) Fisher  $(\theta_i^*,\varphi_i^*)$  ,  $i\!=\!1,2,3,...$  ,  $N$  (  $N$  $\theta^*$   $\varphi^*$  2  $. (3)$  $(\theta_i, \varphi_i)$ .  $,X$  $\overline{\phantom{a}}$  $, Y$  $(4)$  $, Z$  $(9)$  $(\theta_i, \varphi_i)$ 

3

 $1\!\sim\!2$  m,

4.1

 $\overline{4}$ 

 $\left($ 

 $)$ ,

 $\overline{(\ }$ 

 $\overline{2}$ 

 $\lambda$ 

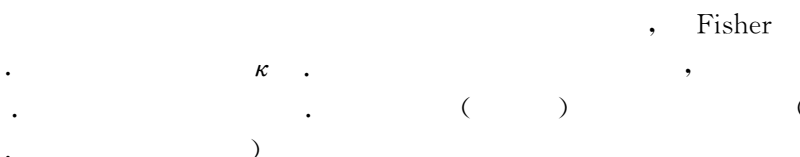

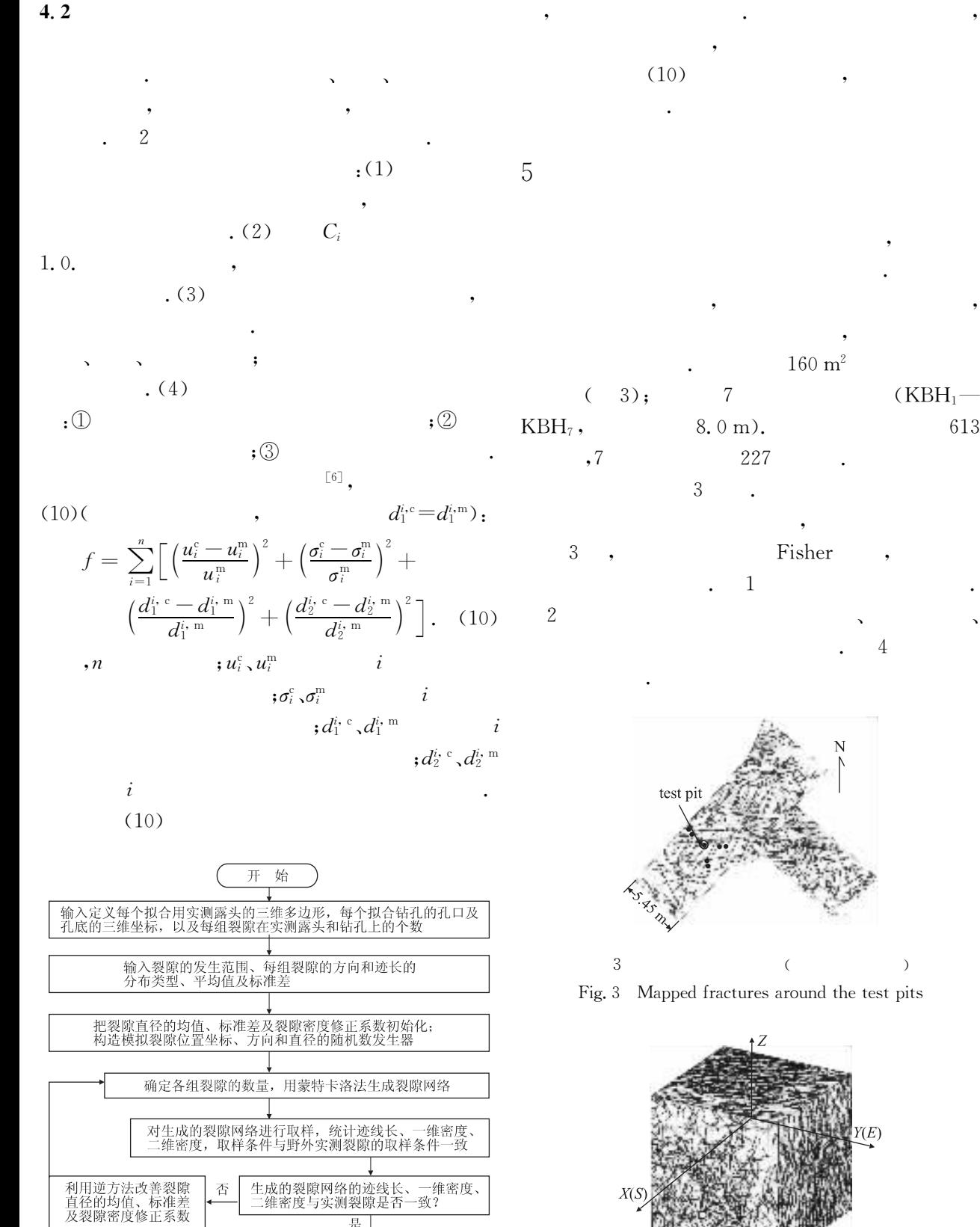

 $\colon$ 

是 裂隙网络生成  $\overline{2}$ 

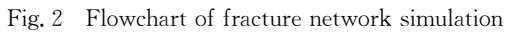

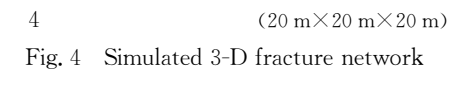

6

|                | $S/(160 \text{ m}^2)$ | $/(7\times8.0)$ m) | $\alpha$ <sup>(°</sup> ) | $\sqrt{\phantom{a}}$ | Fisher        | $\kappa$ | u/m  | $\sigma/m$ |
|----------------|-----------------------|--------------------|--------------------------|----------------------|---------------|----------|------|------------|
|                | 474                   | 93                 | 337.7                    | 78.0                 | 7.38          |          | 1.26 | 1.00       |
| $\overline{2}$ | 118                   | 46                 | 55.8                     | 63.1                 | 5.95          |          | 1.09 | 0.73       |
| 3              | 21                    | 88                 | 240.6                    | 24.3                 | 5.73          |          | 1.22 | 0.68       |
| S.             | $:\alpha.$            | $,\beta$ .<br>; u. | $; \sigma.$              | $\bullet$            |               |          |      |            |
|                |                       |                    |                          |                      | $\sim$ $\sim$ |          |      |            |

Table 1 Numbers, directions and trace lengths of measured fractures on outcrops and bore-holes

 $\ddot{\phantom{0}}$ 

 $\mathbf{1}$ 

Table 2 Numbers, trace lengths, optimized parameters and three dimension densities of simulated fractures on outcrops and bore-holes

|            | $S/160 \; \mathrm{m}^2$ | $/(7 \times 0.8 \text{ m})$ | $u_1/m$    | $\sigma_1/m$                                 |                                                                                                  | $C_i$    | $u_2/m$ | $\sigma_2/m$ | $d_3/m^{-3}$                                      |
|------------|-------------------------|-----------------------------|------------|----------------------------------------------|--------------------------------------------------------------------------------------------------|----------|---------|--------------|---------------------------------------------------|
| 1          | 512                     | 91                          | 1.27       | 0.81                                         |                                                                                                  | 0.72     | 1.22    | 0.31         | 3.519                                             |
| $\sqrt{2}$ | 111                     | 49                          | 1.08       | 0.70                                         |                                                                                                  | 0.72     | 1.68    | 0.35         | 0.442                                             |
| 3          | 18                      | 86                          | 1.29       | 0.68                                         |                                                                                                  | 0.73     | 1.89    | 0.14         | 0.150                                             |
| S.         | $;u_1.$                 | $; \sigma_1.$               | $;C_i.$    | $;u_2.$                                      | $; \sigma_2.$                                                                                    | $; d_3.$ |         |              | $\frac{1}{2} \sum_{3}$ = 4. 111 m <sup>-3</sup> . |
|            |                         |                             |            |                                              | network modeling: An example incorporating spatial                                               |          |         |              |                                                   |
|            |                         |                             |            |                                              | structure [J]. Water Resource Research, 1987, 23(7):                                             |          |         |              |                                                   |
|            |                         |                             |            |                                              | $1201 - 1206.$                                                                                   |          |         |              |                                                   |
|            |                         |                             | $\sqrt{2}$ |                                              | 2   Cacas M C E, Ledoux G, Marsily B, et al. Modeling                                            |          |         |              |                                                   |
|            |                         | $\sqrt{2}$                  |            |                                              | fracture flow with a stochastic discrete fracture net-                                           |          |         |              |                                                   |
|            |                         |                             |            |                                              | work: Calibration and validation, 1. the flow model                                              |          |         |              |                                                   |
|            |                         |                             |            |                                              | [J]. Water Resources Research, $1990, 26, 479-489$ .                                             |          |         |              |                                                   |
|            |                         |                             |            |                                              | [3] National Research Council. Rock fracture and fluid                                           |          |         |              |                                                   |
|            |                         |                             |            |                                              | flow: Contemporary understanding and applications                                                |          |         |              |                                                   |
|            |                         |                             | ,          |                                              | $\lceil M \rceil$ . Washington DC: National Academy Press, 1996.                                 |          |         |              |                                                   |
|            |                         |                             |            |                                              |                                                                                                  |          |         |              |                                                   |
|            |                         |                             |            |                                              | $[4]$ Kulatilake P H S W, Wathugala D N M, Stephansson                                           |          |         |              |                                                   |
|            |                         |                             |            |                                              | O. Joint network modeling with a validation exercise in                                          |          |         |              |                                                   |
|            |                         | ),                          |            |                                              | strip mine, Sweden(Abstracts) [J]. International Jour-                                           |          |         |              |                                                   |
|            |                         |                             |            |                                              | nal of Rock Mechanics and Mining Science and Geo-                                                |          |         |              |                                                   |
|            |                         |                             |            |                                              | mech, $1993, 30, 503 - 526$ .                                                                    |          |         |              |                                                   |
|            |                         |                             |            |                                              | $\left[\begin{matrix}5\end{matrix}\right]$ Yu Q. Analysis for fluid flow and solute transport in |          |         |              |                                                   |
|            |                         |                             |            |                                              | discrete fracture network [D]. Kyoto: Kyoto Universi-                                            |          |         |              |                                                   |
|            | ,                       |                             |            | ,                                            | ty, 2000.                                                                                        |          |         |              |                                                   |
|            |                         |                             |            |                                              | 6   Pressn W H, Flannery B P, Teukolsky S A, et al. Nu-                                          |          |         |              |                                                   |
|            | ,                       |                             |            | $\left[\begin{matrix}5\end{matrix}\right]$ . | merical recipes, the art of scientific computing (FOR-                                           |          |         |              |                                                   |
|            |                         |                             |            |                                              | TRAN version) [M]. Cambridge: Cambridge Universi-                                                |          |         |              |                                                   |

ty Press, 1989.

[1] Long J C S, Billaux D M. From filed data to fracture

ł

 $\overline{C}$ 544  $\mathcal{L}$